<sup>Документ подисан подговорению й подпись и и выс<mark>шего образования российской федерации</mark></sup> Дата подписания: 28.Федерал**ьное государственн</mark>ое автономное образовательное учреждение высшего образования** Информация о владельце: ФИО: Исаев Игорь Магомедович Должность: Проректор по безопасности и общим вопросам Уникальный программный ключ:

d7a26b9e8ca85e9<del>8e</del>5de2eb454b4659d061f249<br>d7a26b9e8ca85e9**8ec3de2eb454b4659d061f249** 

# Рабочая программа дисциплины (модуля)

# **Программирование и алгоритмизация**

Закреплена за подразделением Кафедра инфокоммуникационных технологий

Направление подготовки 09.03.02 ИНФОРМАЦИОННЫЕ СИСТЕМЫ И ТЕХНОЛОГИИ

Профиль

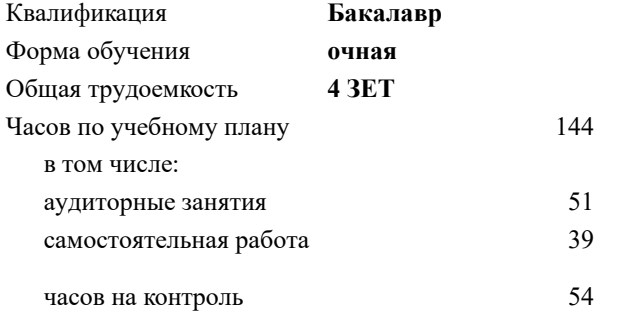

экзамен 1 Формы контроля в семестрах:

#### **Распределение часов дисциплины по семестрам**

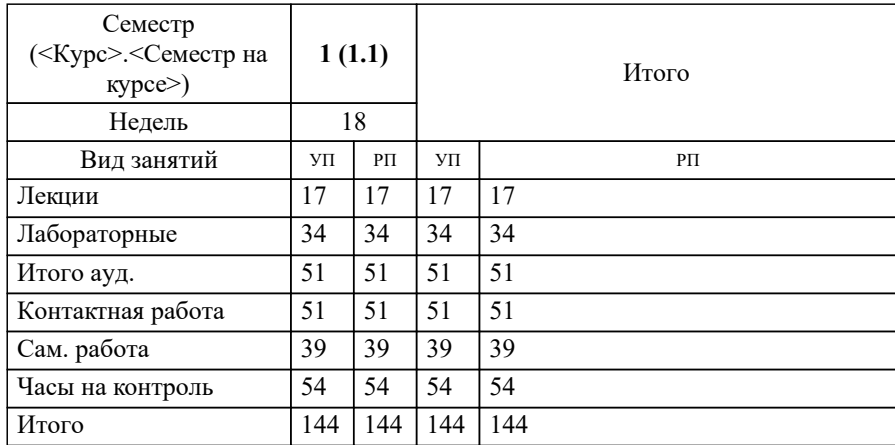

## **Программирование и алгоритмизация** Рабочая программа

Разработана в соответствии с ОС ВО:

Самостоятельно устанавливаемый образовательный стандарт высшего образования - бакалавриат Федеральное государственное автономное образовательное учреждение высшего образования «Национальный исследовательский технологический университет «МИСиС» по направлению подготовки 09.03.02 ИНФОРМАЦИОННЫЕ СИСТЕМЫ И ТЕХНОЛОГИИ (приказ от 02.04.2021 г. № 119 о.в.)

Составлена на основании учебного плана:

09.03.02 Информационные системы и технологии, 09.03.02-БИСТ-22.plx , утвержденного Ученым советом ФГАОУ ВО НИТУ "МИСиС" в составе соответствующей ОПОП ВО 22.09.2022, протокол № 8-22

Утверждена в составе ОПОП ВО:

09.03.02 Информационные системы и технологии, , утвержденной Ученым советом ФГАОУ ВО НИТУ "МИСиС" 22.09.2022, протокол № 8-22

**Кафедра инфокоммуникационных технологий** Рабочая программа одобрена на заседании

Протокол от 24.06.2021 г., №8

Руководитель подразделения Калашников Е.А.

ſ

### **1. ЦЕЛИ ОСВОЕНИЯ**

1.1 Изучение методов с средств программирования для овладения знаниями в области разработки приложений, на основе современных методов программирования и алгоритмизации; подготовка студентов к осознанному использованию, как методов, так и средств программирования.

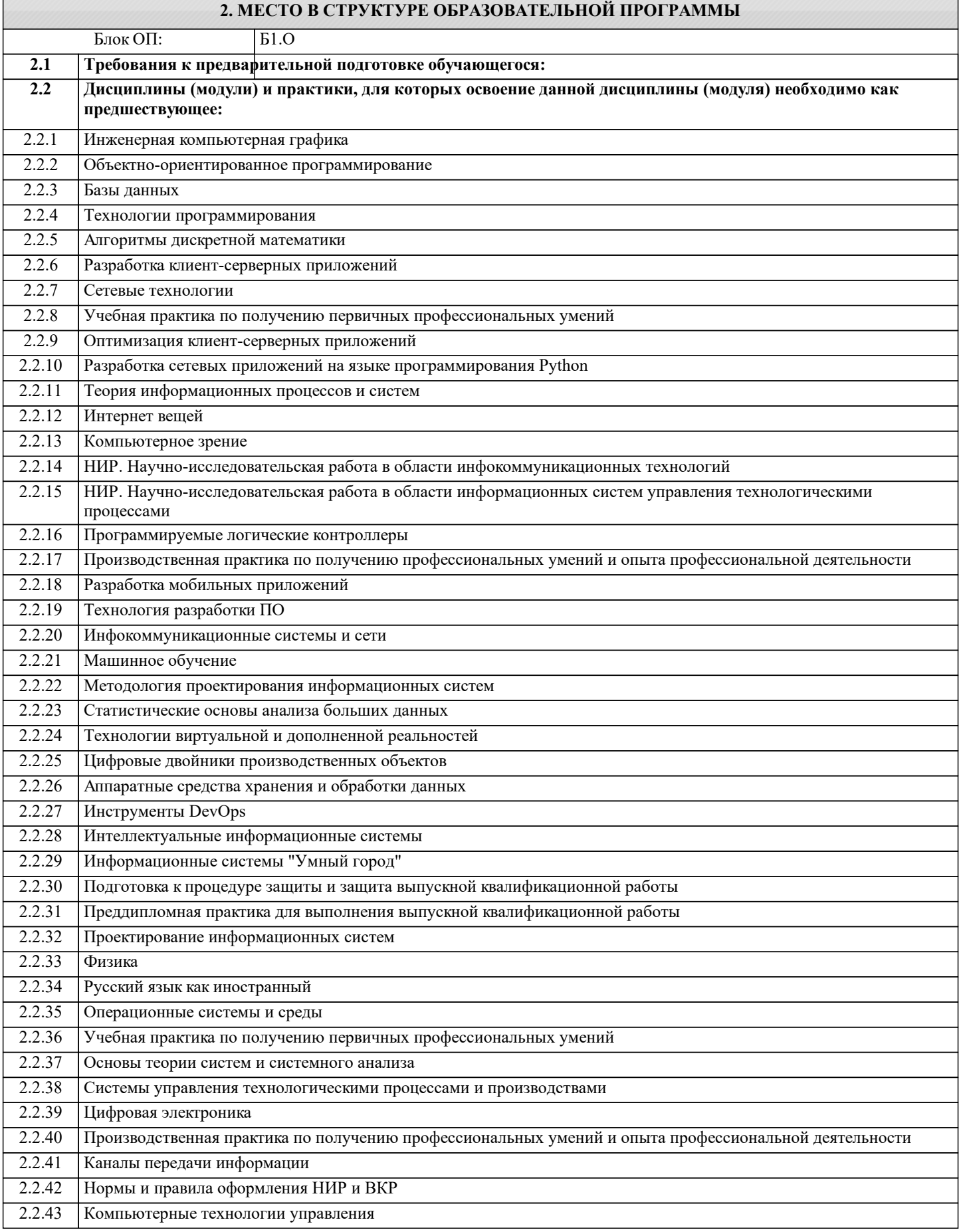

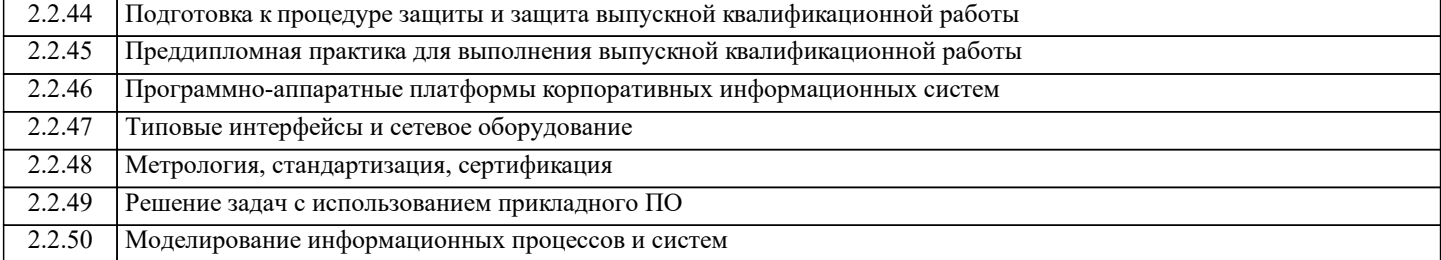

#### **3. РЕЗУЛЬТАТЫ ОБУЧЕНИЯ ПО ДИСЦИПЛИНЕ, СООТНЕСЕННЫЕ С ФОРМИРУЕМЫМИ КОМПЕТЕНЦИЯМИ**

**ОПК-6: Способен осуществлять моделирование, анализ и эксперименты в целях проведения детального исследования, разрабатывать бизнес-планы и технические задания на оснащение отделов, лабораторий, офисов компьютерным и сетевым оборудованием**

**Знать:**

ОПК-6-З1 Методы проектирования программного обеспечения с использованием Си#.

**ОПК-2: Способен понимать принципы работы современных информационных технологий и программных средств, в том числе отечественного производства, и использовать их при решении задач профессиональной деятельности Знать:**

ОПК-2-З1 Основные понятия и методы разработки современного программного обеспечения.

**ПК-1: Способность создавать (модифицировать) и сопровождать информационные системы и инфокоммуникационные технологии цифровой экономики**

**Знать:**

ПК-1-З1 Современные методы разработки программного обеспечения для создания информационных систем.

**Уметь:**

ПК-1-У1 Разрабатывать алгоритмическое и программное обеспечение для информационных систем.

**УК-1: Способен осуществлять поиск, критический анализ и синтез информации, умение анализировать процессы и системы с использованием соответствующих аналитических, вычислительных и экспериментальных методов, применять системный подход для решения поставленных задач**

**Уметь:**

УК-1-У1 Использовать системный подход при разработке программного обеспечения

**ОПК-2: Способен понимать принципы работы современных информационных технологий и программных средств, в том числе отечественного производства, и использовать их при решении задач профессиональной деятельности**

**Уметь:**

ОПК-2-У1 Применять полученные теоретические знания при решении практических задач разработки приложений.

**ПК-1: Способность создавать (модифицировать) и сопровождать информационные системы и инфокоммуникационные технологии цифровой экономики**

**Владеть:**

ПК-1-В1 Иметь навыки разработки эффективных приложений для информационных систем.

**ОПК-2: Способен понимать принципы работы современных информационных технологий и программных средств, в том числе отечественного производства, и использовать их при решении задач профессиональной деятельности**

**Владеть:**

ОПК-2-В1 Иметь навыки использования современных программных средств анализа и тестирования программного обеспечения.

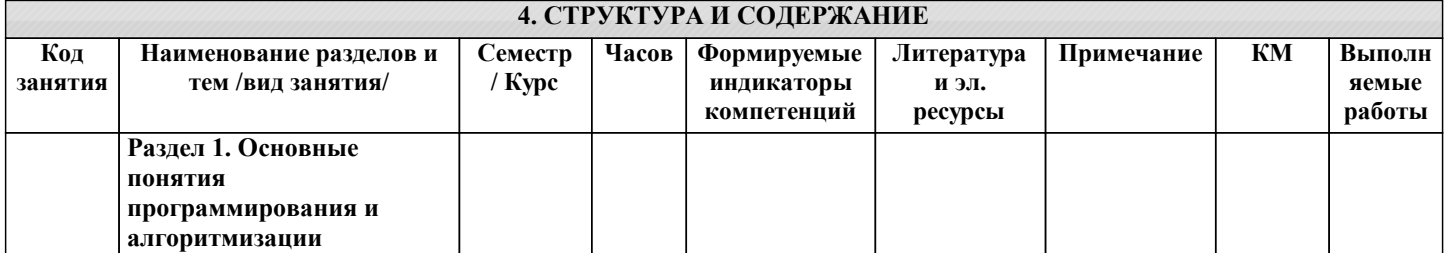

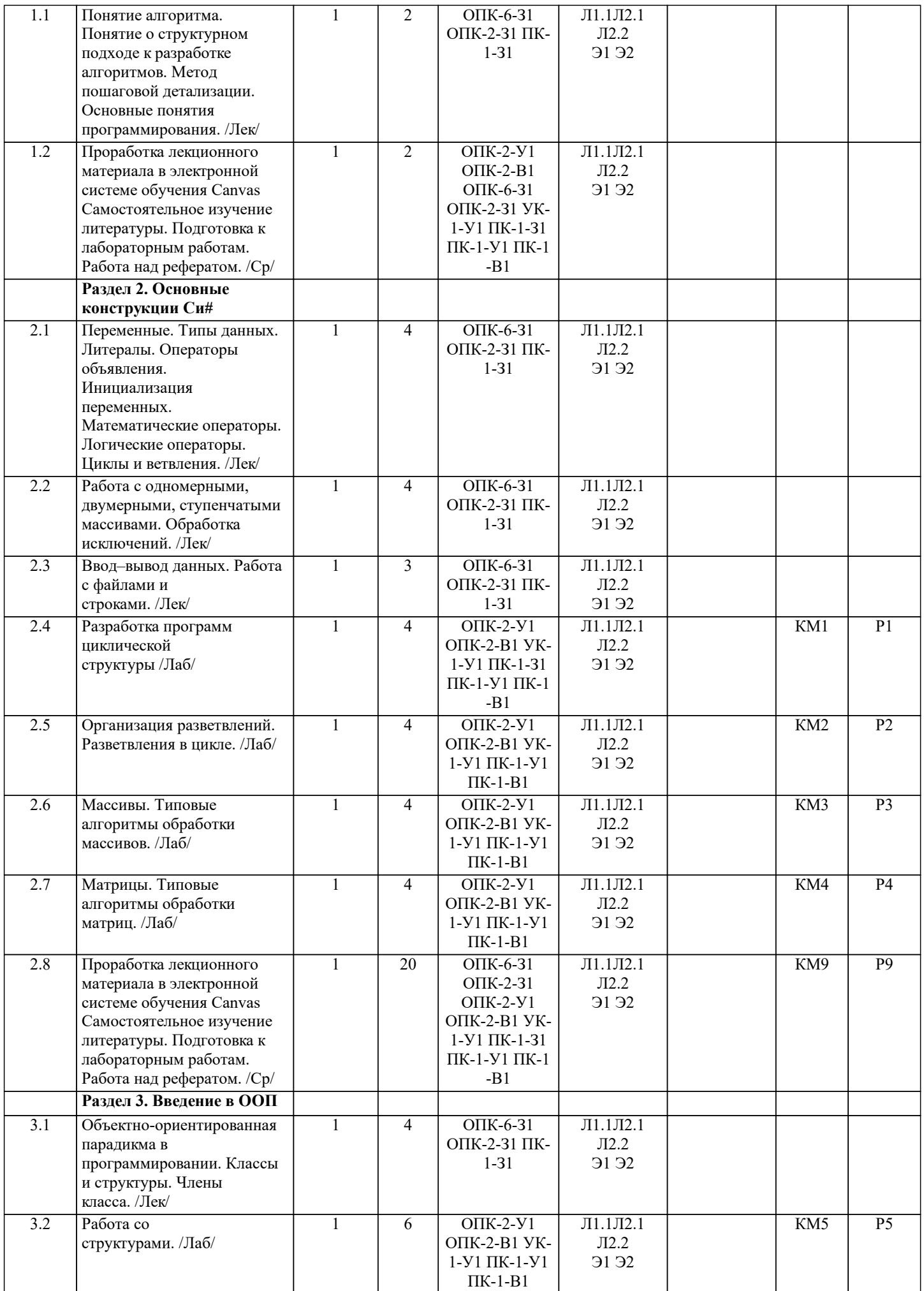

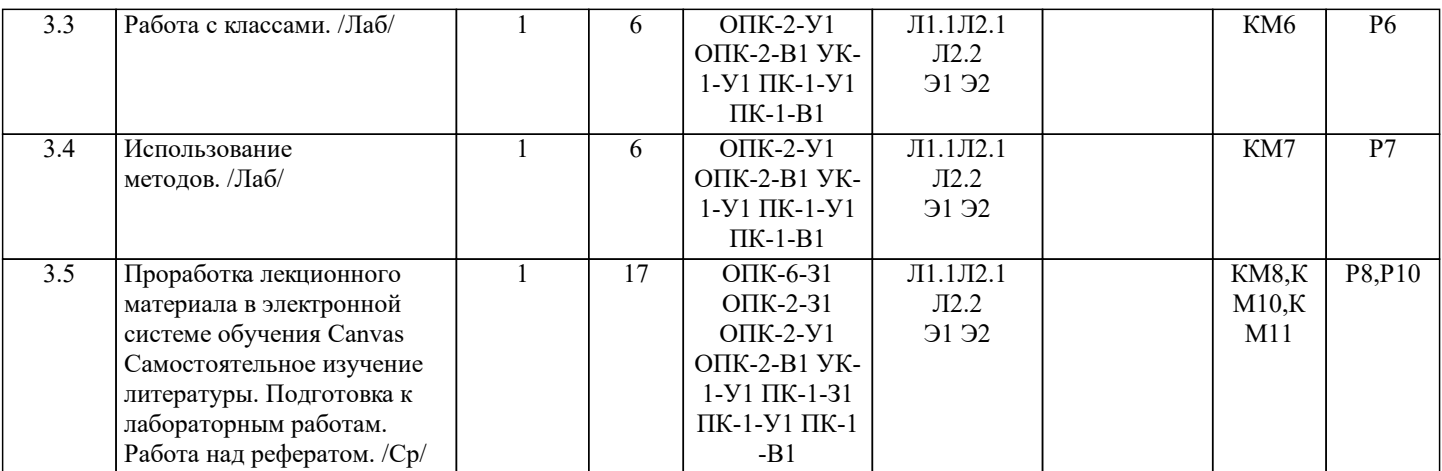

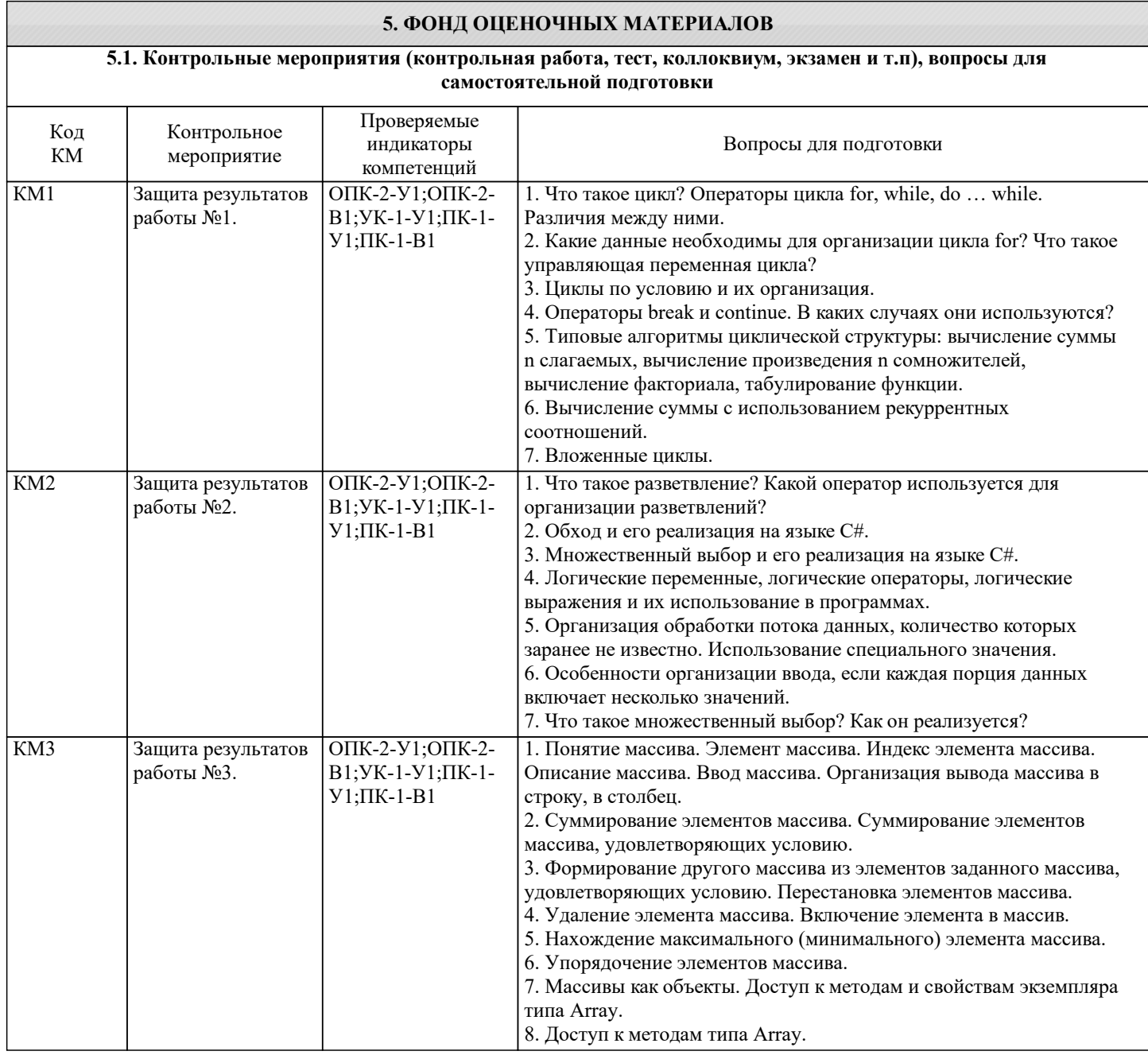

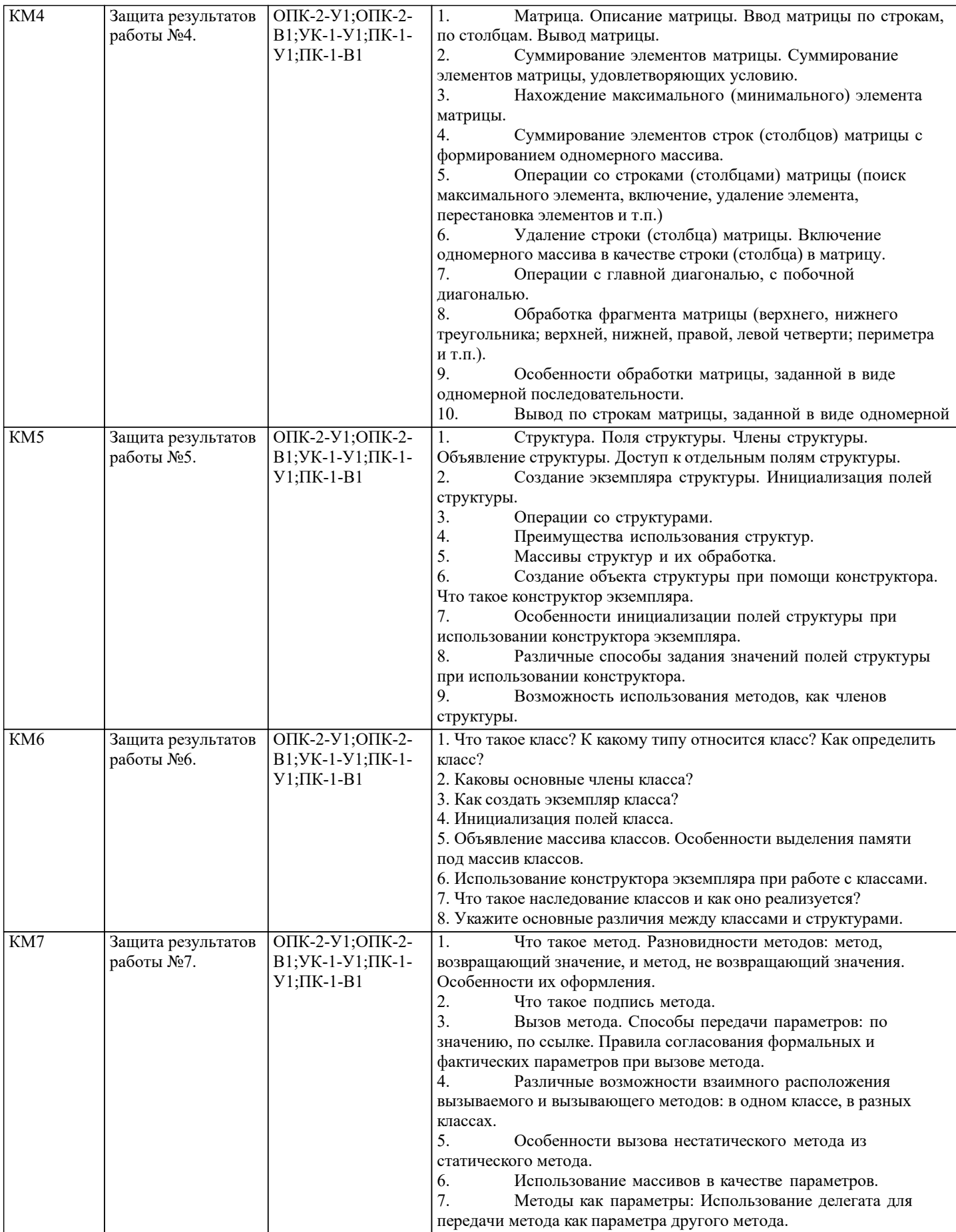

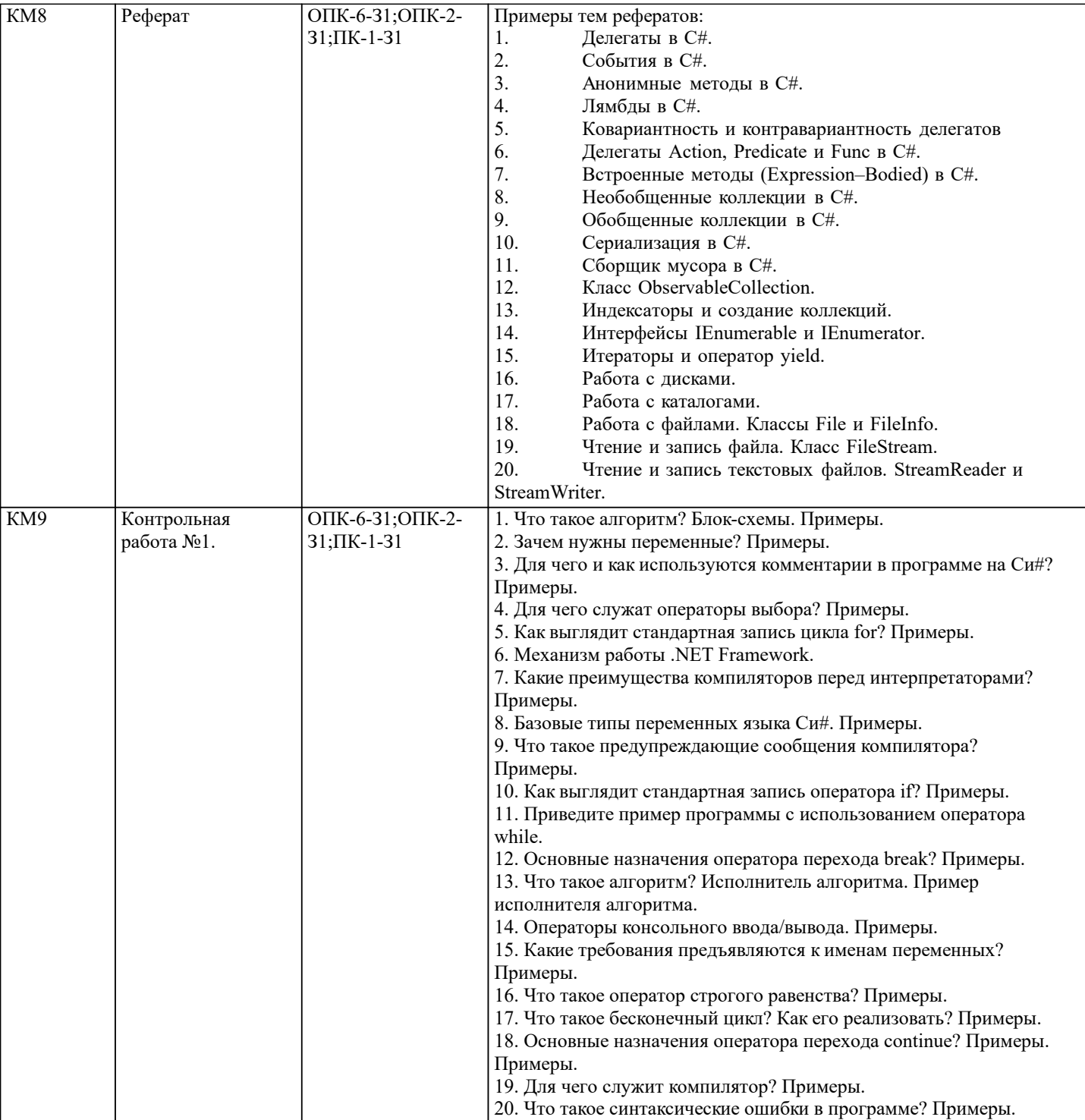

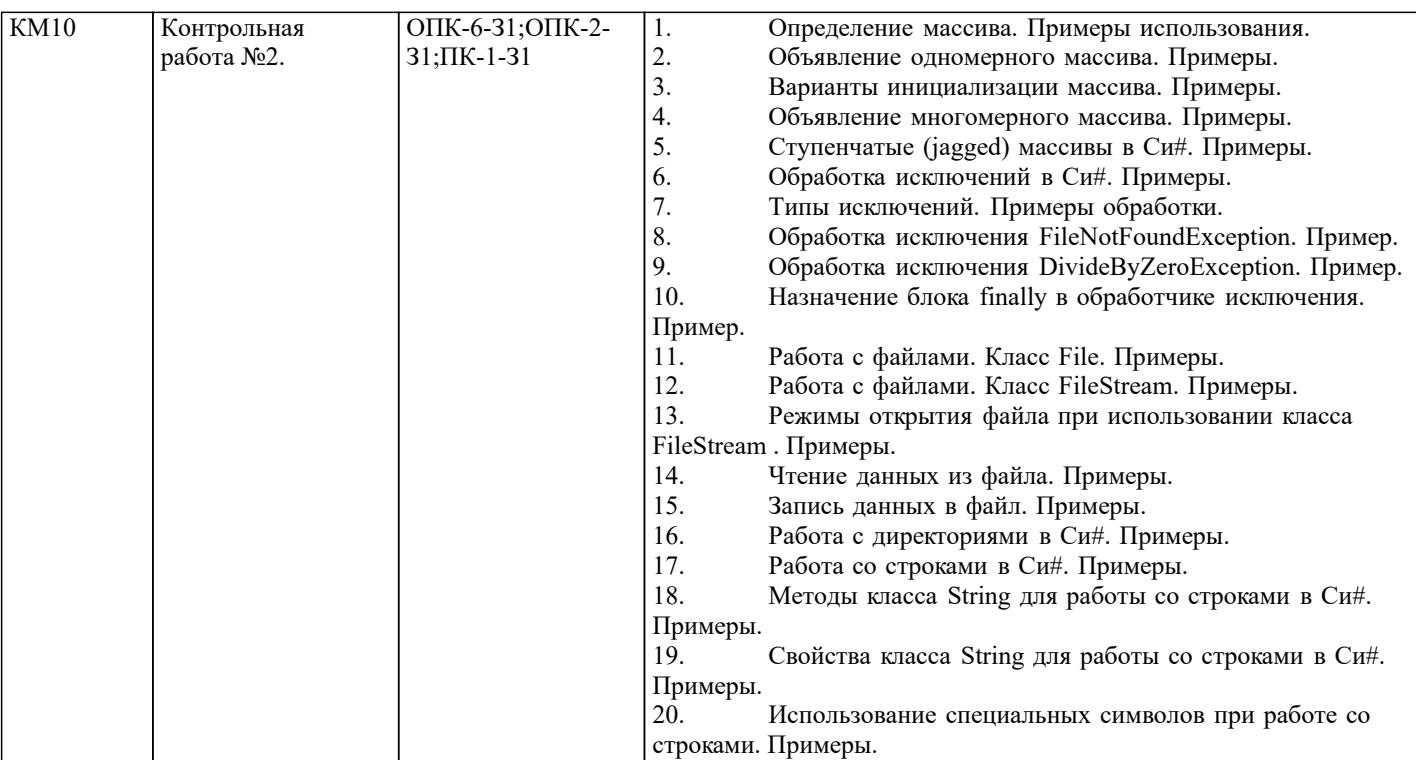

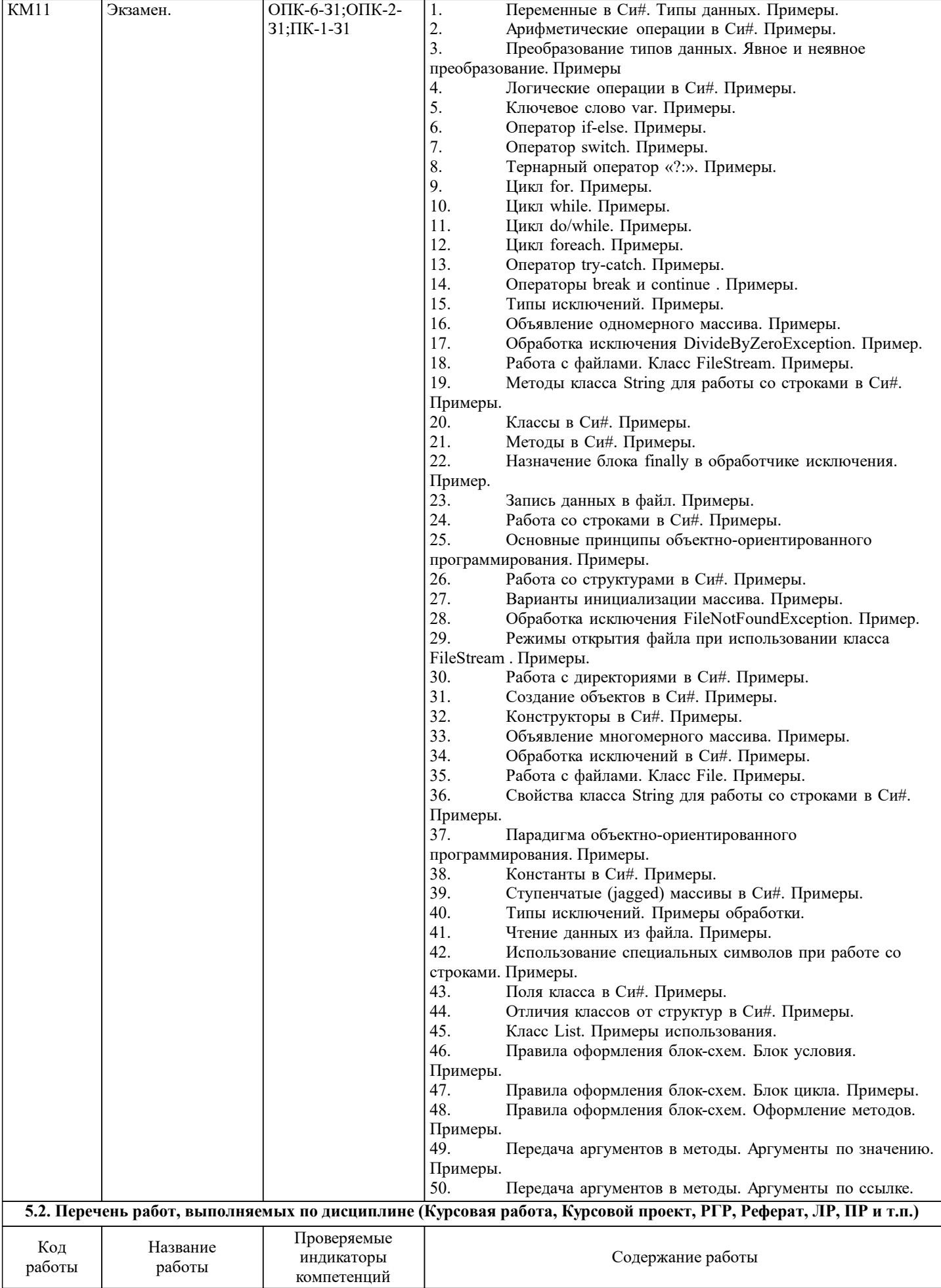

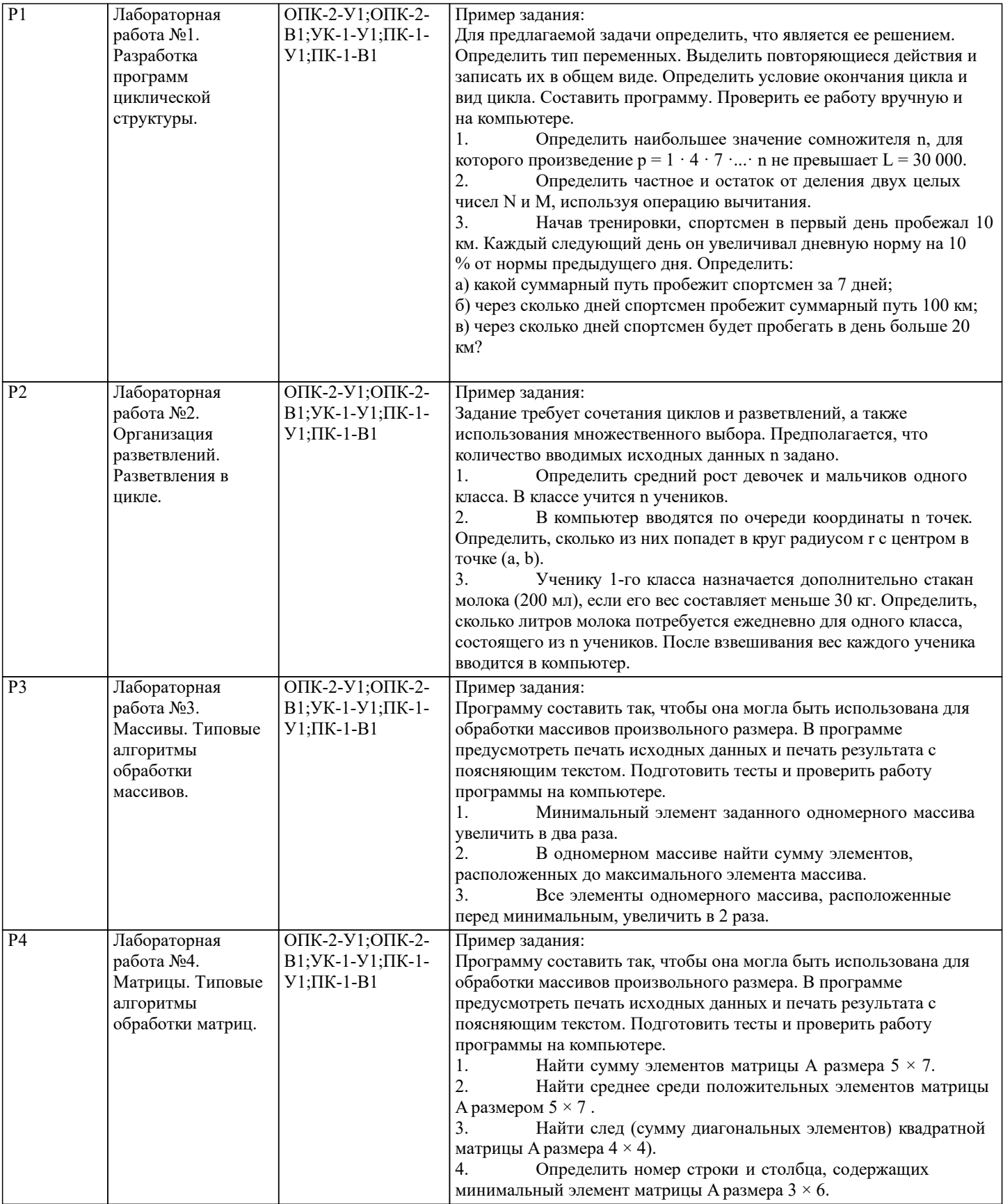

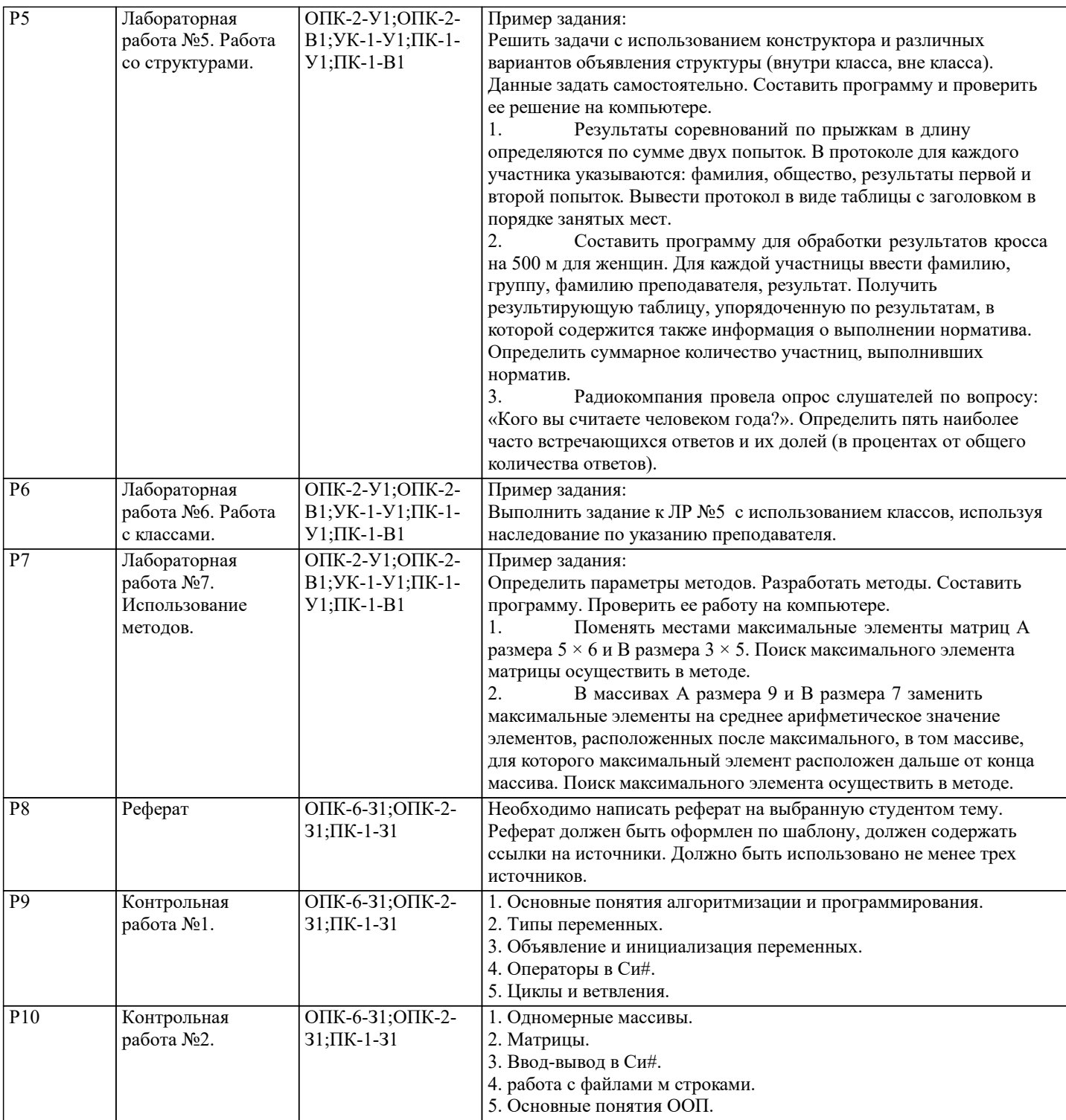

#### **5.3. Оценочные материалы, используемые для экзамена (описание билетов, тестов и т.п.)**

Экзамен проводится в письменной форме. Билет состоит из 3 теоретических вопросов и двух задач.

Оценочные материалы (средства) представляют собой задания, процедуры защиты отчетов: а) по выполненной лабораторных работ; б) по представленному реферату; в) по результатом проверки контрольных работ. Указанные оценочные средства позволяют оценить компетенции, сформированные у обучающихся в процессе освоения дисциплины.

Оформленный реферат, отчет по домашней и лабораторным работам в электронной форме загружаются обучающимися в ЭИОС «Canvas».

Экзаменационные вопросы:

- 1. Переменные в Си#. Типы данных. Примеры.
- 2. Арифметические операции в Си#. Примеры.
- 3. Преобразование типов данных. Явное и неявное преобразование. Примеры
- 4. Логические операции в Си#. Примеры.
- 5. Ключевое слово var. Примеры.
- 6. Оператор if-else. Примеры.
- 7. Оператор switch. Примеры.
- 8. Тернарный оператор «?:». Примеры.
- 9. Цикл for. Примеры.
- 10. Цикл while. Примеры.
- 11. Цикл do/while. Примеры.
- 12. Цикл foreach. Примеры.
- 13. Оператор try-catch. Примеры.
- 14. Операторы break и continue . Примеры.
- 15. Типы исключений. Примеры.
- 16. Объявление одномерного массива. Примеры.
- 17. Обработка исключения DivideByZeroException. Пример.
- 18. Работа с файлами. Класс FileStream. Примеры.
- 19. Методы класса String для работы со строками в Си#. Примеры.
- 20. Классы в Си#. Примеры.
- 21. Методы в Си#. Примеры.
- 22. Назначение блока finally в обработчике исключения. Пример.
- 23. Запись данных в файл. Примеры.
- 24. Работа со строками в Си#. Примеры.
- 25. Основные принципы объектно-ориентированного программирования. Примеры.
- 26. Работа со структурами в Си#. Примеры.
- 27. Варианты инициализации массива. Примеры.
- 28. Обработка исключения FileNotFoundException. Пример.
- 29. Режимы открытия файла при использовании класса FileStream . Примеры.
- 30. Работа с директориями в Си#. Примеры.
- 31. Создание объектов в Си#. Примеры.
- 32. Конструкторы в Си#. Примеры.
- 33. Объявление многомерного массива. Примеры.
- 34. Обработка исключений в Си#. Примеры.
- 35. Работа с файлами. Класс File. Примеры.
- 36. Свойства класса String для работы со строками в Си#. Примеры.
- 37. Парадигма объектно-ориентированного программирования. Примеры.
- 38. Константы в Си#. Примеры.
- 39. Ступенчатые (jagged) массивы в Си#. Примеры.
- 40. Типы исключений. Примеры обработки.
- 41. Чтение данных из файла. Примеры.
- 42. Использование специальных символов при работе со строками. Примеры.
- 43. Поля класса в Си#. Примеры.
- 44. Отличия классов от структур в Си#. Примеры.
- 45. Класс List. Примеры использования.
- 46. Правила оформления блок-схем. Блок условия. Примеры.
- 47. Правила оформления блок-схем. Блок цикла. Примеры.
- 48. Правила оформления блок-схем. Оформление методов. Примеры.
- 49. Передача аргументов в методы. Аргументы по значению. Примеры.
- 50. Передача аргументов в методы. Аргументы по ссылке. Примеры.

#### **5.4. Методика оценки освоения дисциплины (модуля, практики. НИР)**

По дисциплине предусмотрел письменный экзамен. Билет состоит из трех теоретических вопросов и двух типовых задач.

#### Экзаменационная оценка:

Оценка "отлично" выставляется студенту, полностью ответившему на три теоретических вопроса и решившему две задачи экзаменационного билета, обнаружившему всестороннее, систематическое и глубокое знание учебного материала, предусмотренного программой; усвоившему основную и знакомому с дополнительной литературой по программе; умеющему творчески и осознанно выполнять задания, предусмотренные программой; усвоившему взаимосвязь основных понятий и умеющему применять их к анализу и решению практических задач; безупречно выполнившему в процессе изучения дисциплины все задания, предусмотренные формами текущего контроля;

Оценки "хорошо" заслуживает студент, ответивший полностью на два вопроса и решившему одну задачу экзаменационного билета и ответивший частично на другой вопрос, при этом обнаруживший полное знание учебного материала, предусмотренного программой; успешно выполнивший все задания, предусмотренные формами текущего контроля;

Оценка "удовлетворительно" выставляется студенту, ответившему полностью только на один вопрос и решившему одну задачу экзаменационного билета или допустившему погрешности в ответе на вопросы экзаменационного билета и обладающему необходимыми знаниями для их устранения под руководством преподавателя;

Оценка "неудовлетворительно" выставляется студенту, не ответившему на три теоретических вопроса, или ответившему на один вопрос и не решившему ни одной задачи экзаменационного билета, обнаружившему пробелы в знании основного материала, предусмотренного программой, допустившему принципиальные ошибки в выполнении предусмотренных программой заданий; не выполнившему отдельные задания, предусмотренные формами текущего контроля.

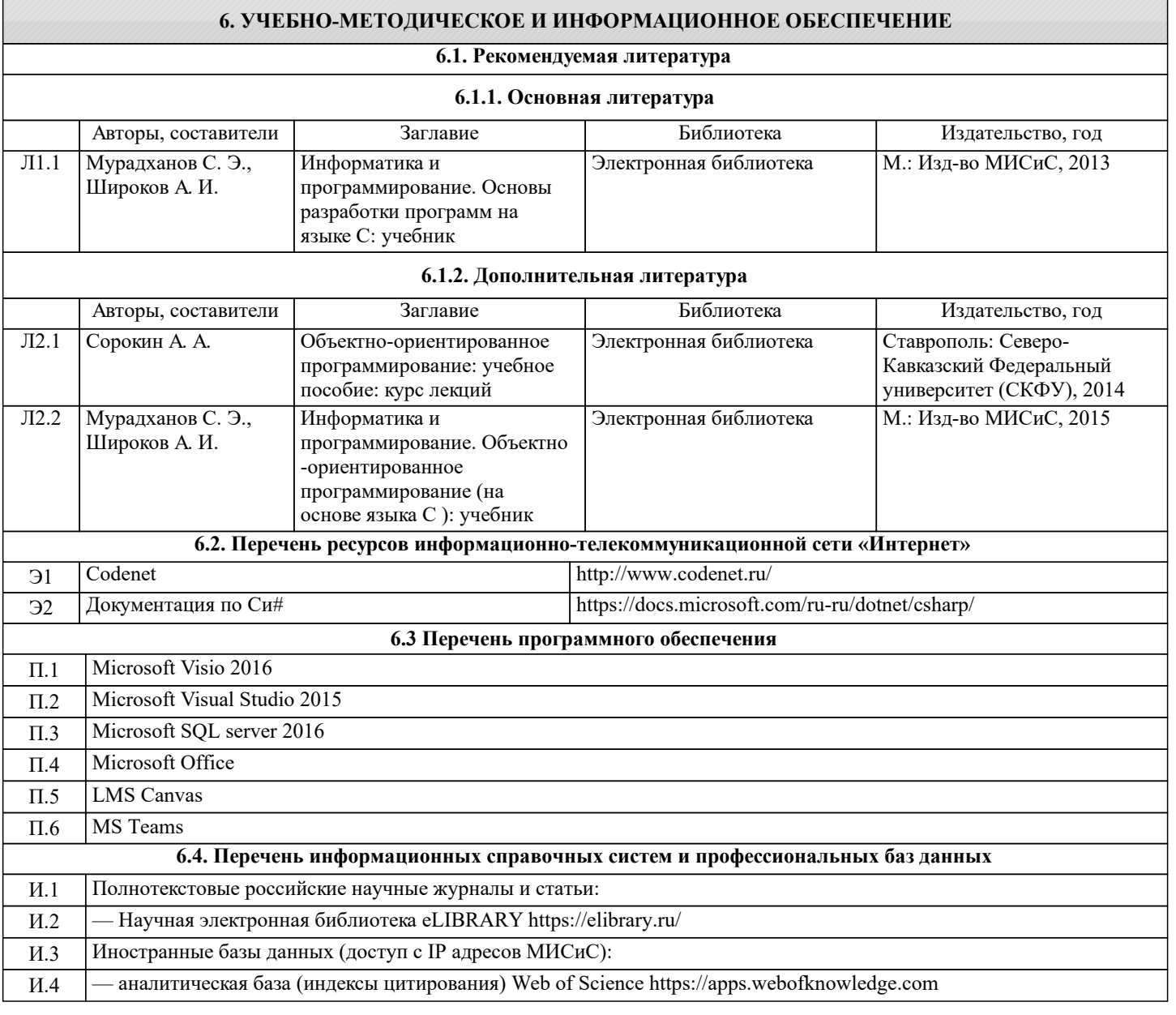

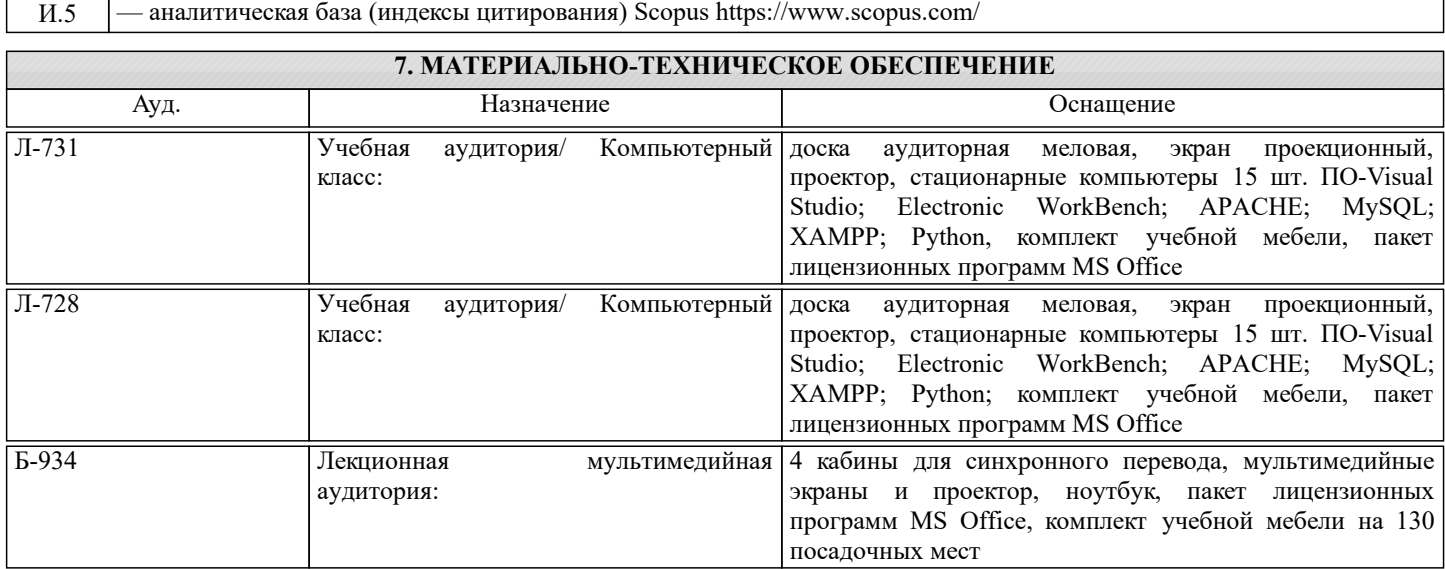

#### **8. МЕТОДИЧЕСКИЕ УКАЗАНИЯ ДЛЯ ОБУЧАЮЩИХСЯ**

Подготовка к лекциям.

Подготовка к лекционному занятию включает выполнение всех видов заданий, рекомендованных к каждой лекции, т.е. задания выполняются еще до лекционного занятия по соответствующей теме.

В ходе лекционных занятий необходимо вести конспектирование учебного материала, обращать внимание на категории, формулировки, раскрывающие содержание тех или иных явлений и процессов, научные выводы и практические рекомендации. При необходимости задавать преподавателю уточняющие вопросы. Работая над конспектом лекций, необходимо использовать основную и дополнительную литературу, которую рекомендовал лектор. Подготовка к практическим или лабораторным занятиям

Подготовка к каждому практическому или лабораторному занятию должна начинаться с ознакомления с планом практического или лабораторного занятия, который отражает содержание предложенной темы. Тщательное продумывание и изучение вопросов плана основывается на проработке текущего материала лекции, а затем изучения обязательной и дополнительной литературы, рекомендованной к данной теме.

В процессе подготовки к практическим ли лабораторным занятиям, необходимо обратить особое внимание на самостоятельное изучение рекомендованной литературы. При всей полноте конспектирования лекции в ней невозможно изложить весь материал из-за лимита аудиторных часов. Поэтому самостоятельная работа с учебниками, учебными пособиями, научной, справочной литературой, материалами периодических изданий и Интернета является наиболее эффективным методом получения дополнительных знаний, позволяет значительно активизировать процесс овладения информацией, способствует более глубокому усвоению изучаемого материала.

Самостоятельная работа по теоретическому курсу включает аудиторную и внеаудиторную самостоятельную работу на лекциях, работу с лекционным материалом после лекции, выполнение дополнительных индивидуальных заданий на практических занятиях и лабораторных работах.